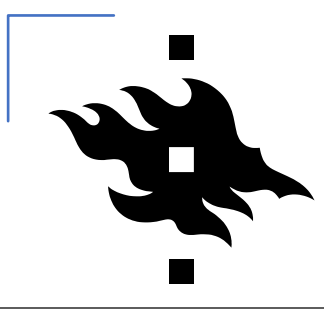

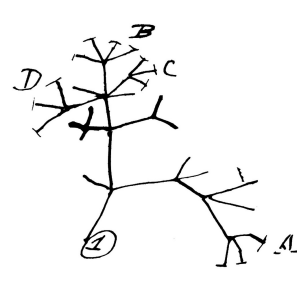

#### **IPS-164 INTRODUCTION TO PHYLOGENETICS 2022 Lecture 8 Reconstructing phylogenetic trees. Part I**

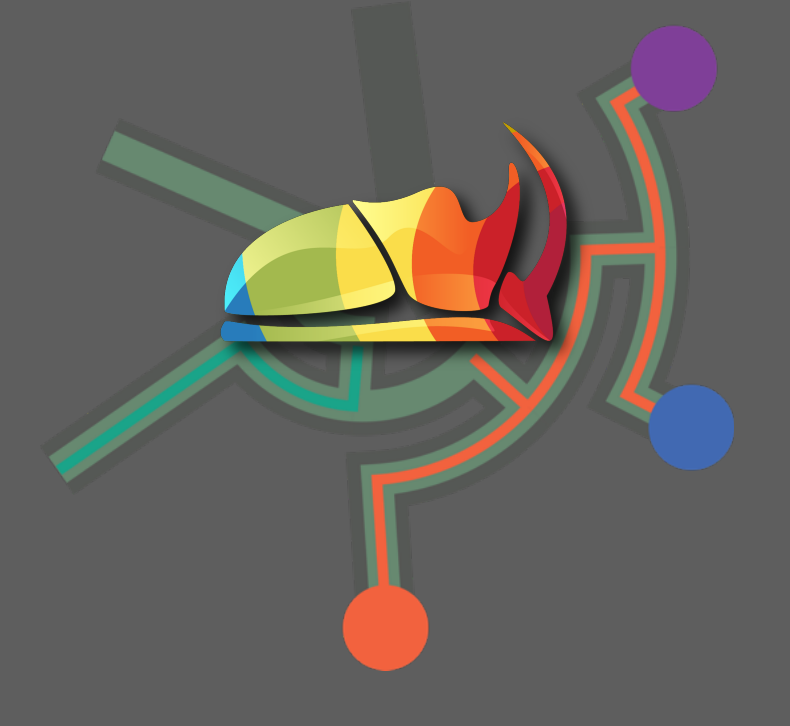

Sergei Tarasov

Beetle curator & Docent Finnish Museum of Natural History, University of Helsinki

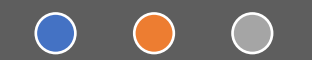

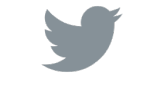

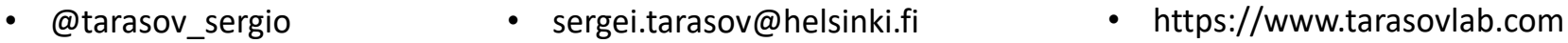

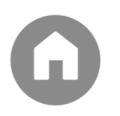

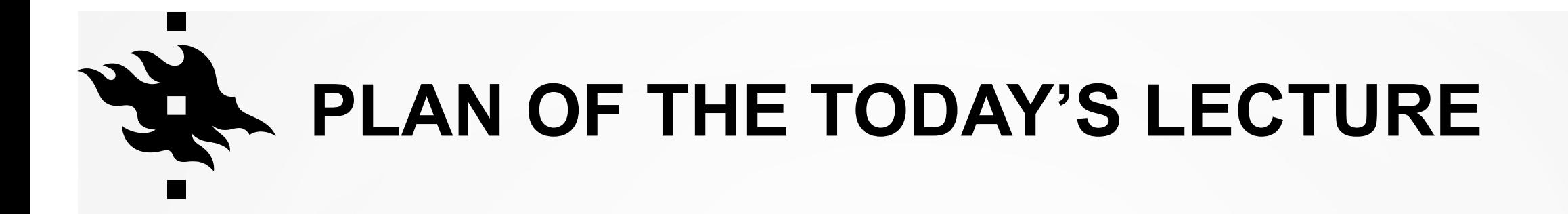

- 1. Calculating likelihood on a tree: Felsentein's pruning algorithm
- 2. Overview of the main properties of Markov models
- 3. General workflow for tree inference using DNA

#### Ingredients to derive continuous-time Markov models

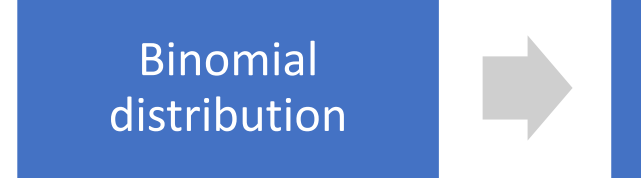

Poisson distrubution Exponential distribution

Continuous-time and discrete-state Markov models

### Poisson distribution

$$
Poisson(k | \lambda, t) = \frac{e^{-\lambda t} (\lambda t)^k}{k!}
$$

• 
$$
\lambda
$$
 is called the rate parameter

• Poisson distr. shows the number of changes  $k$  given  $\lambda$  and time  $t$ 

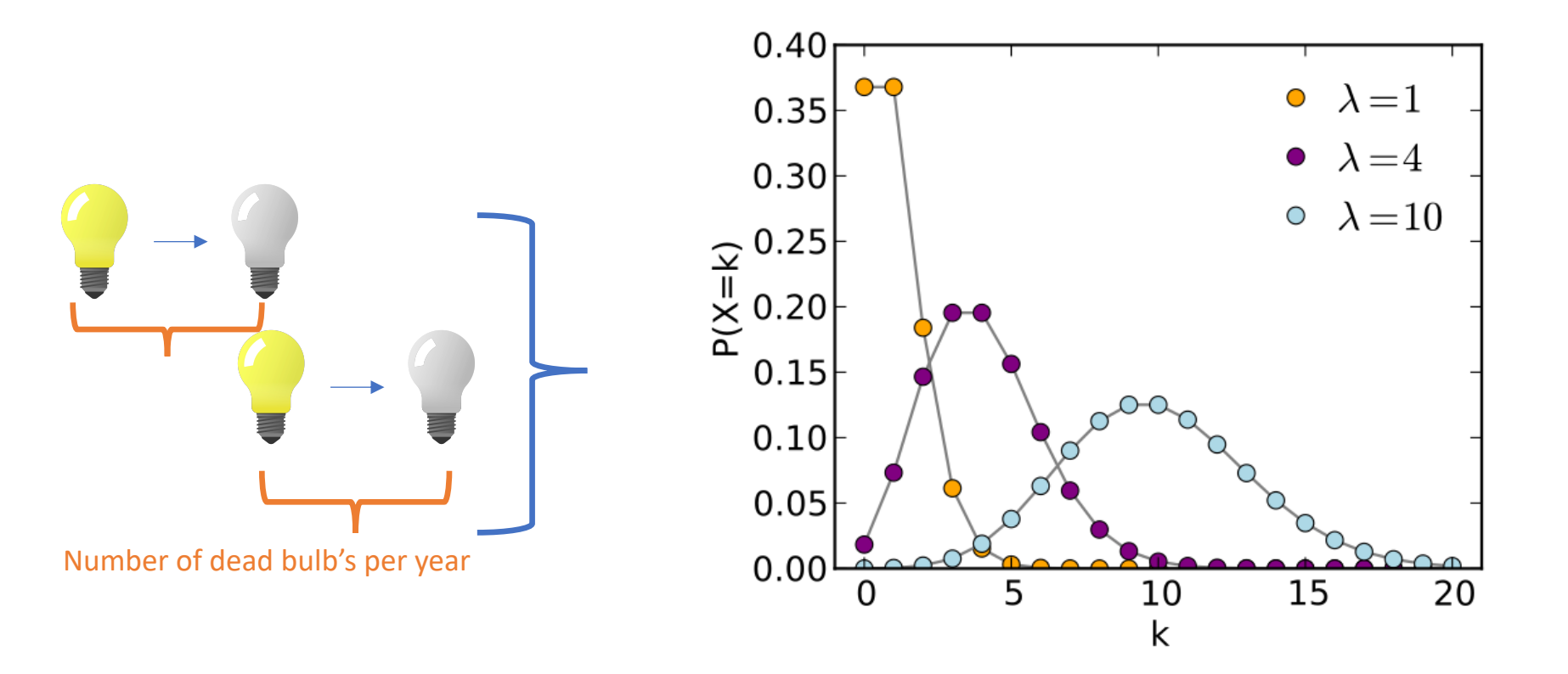

#### Exponential distribution

Exponential ( $t | \lambda$ ) =  $\lambda e^{-\lambda t}$ 

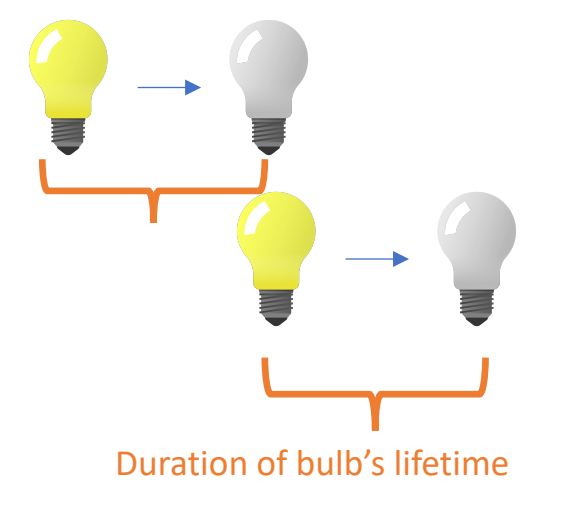

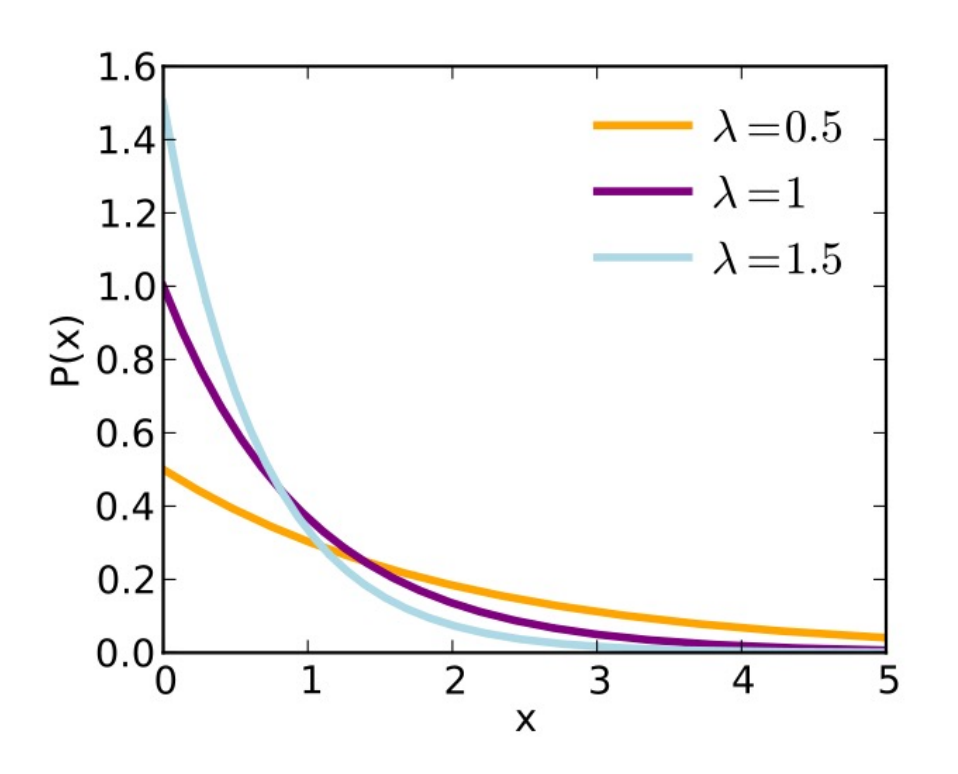

- Exponential and Poisson are the same processes but different aspects
- Same interpretation of the parameter **(=rate)**
- $\lambda$  is the mean number of changes over time interval in Poisson

# Simulating data under Markov models on a tree

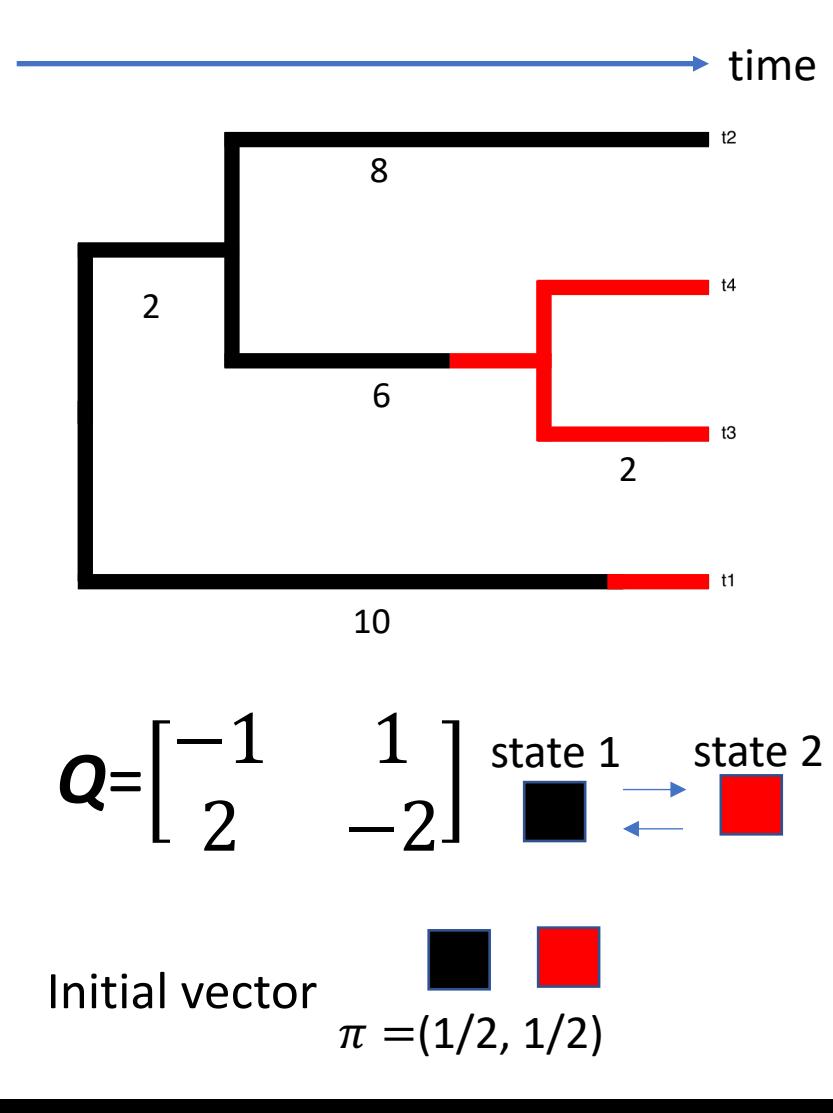

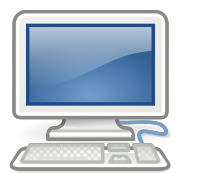

Random number generator

- 1. Randomly select state at the root from a uniform distribution. RND=0.4 (starting state 1)
- 2. Draw a random number from Exponential distribution with  $\lambda = 1$ . RND=2.4  $\overline{0.4}$
- 3. Draw a random number from  $Exp(\lambda = 1)$ . RND=8
- 4. Draw a random number from  $Exp(\lambda = 1)$ . RND=4.2 (to state 2)
- 5. Draw a random number from  $Exp(\lambda = 2)$ . RND=4.6
- 6. Draw a random number from  $Exp(\lambda = 2)$ . RND=4.9
- 7. Draw a random number from  $Exp(\lambda = 1)$ . RND=9.1 (to state 2)
- 8. Draw a random number from  $Exp(\lambda = 2)$ . RND=3.3

## From rates to probabilities

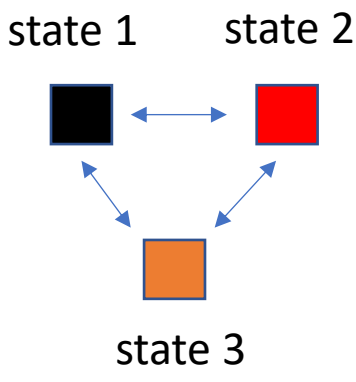

**Transition rate matrix. Infinitesimal rates** 

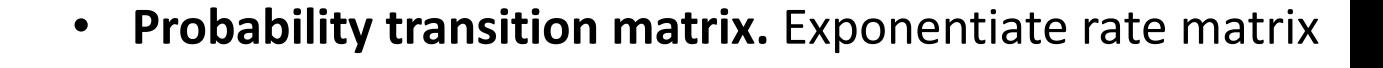

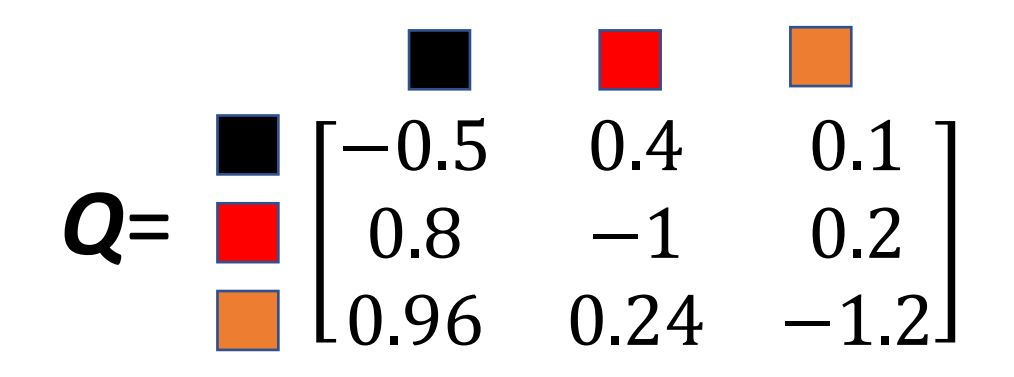

$$
P(Q, t) = e^{Qt}
$$

$$
e^{Q*1} = \begin{bmatrix} 0.72 & 0.2 & 0.08\\ 0.46 & 0.46 & 0.08\\ 0.46 & 0.2 & 0.34 \end{bmatrix}
$$

Matrix exponential transforms rates into probabilities:

$$
e^{Qt} = 1 + \frac{Qt^1}{1!} + \frac{Qt^2}{2!} + \frac{Qt^3}{3!} + \cdots
$$

## Inference: estimating tree likelihood

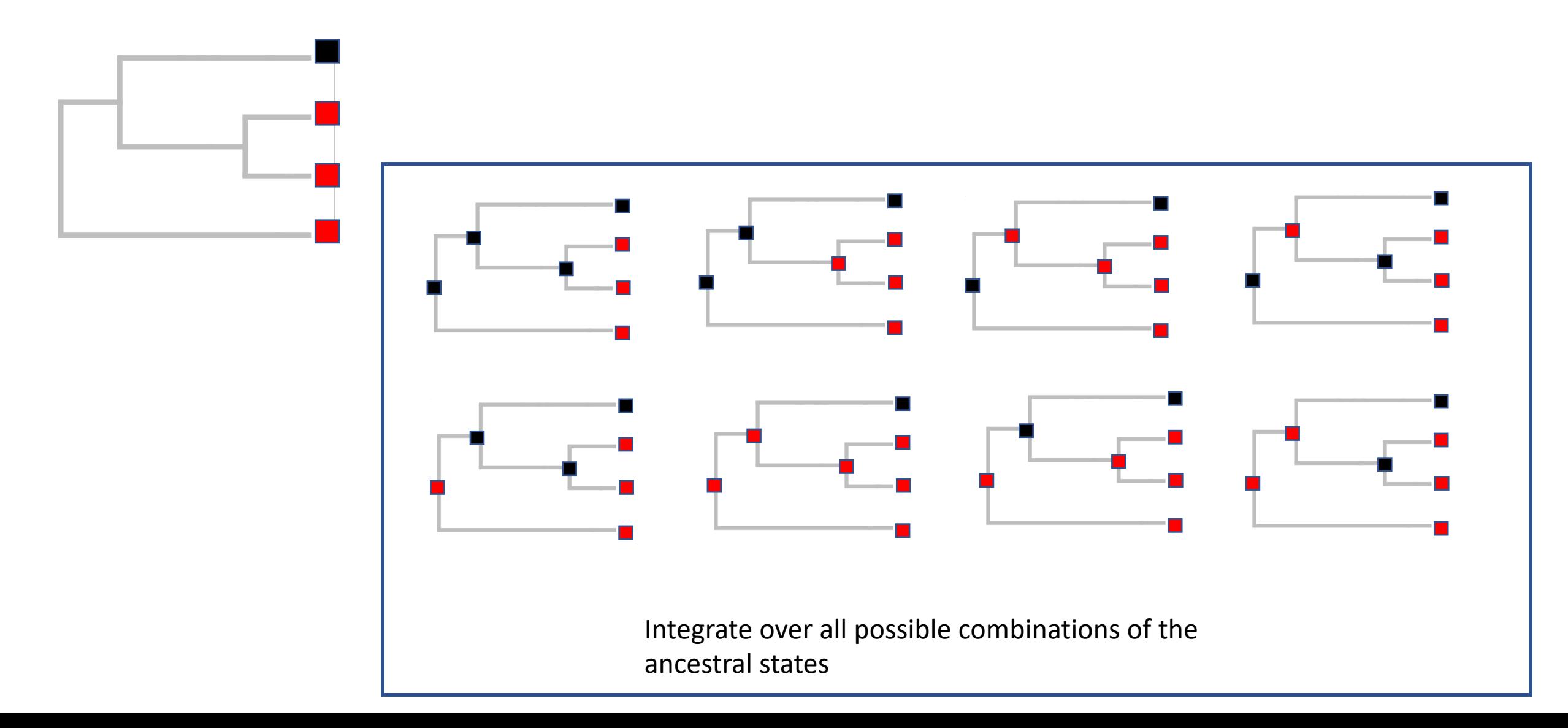

### Let's calculate likelihoods

• HTH

• H?H

#### Let's calculate likelihoods  $e^{Q*0.1} =$ 0.91 0.09  $\begin{bmatrix} 0.91 & 0.09 \\ 0.17 & 0.83 \end{bmatrix}$   $e^{Q*10} =$  $Q = \begin{bmatrix} -1 & 1 \\ 2 & -2 \end{bmatrix}$   $e^{Q*0.1} = \begin{bmatrix} 0.91 & 0.09 \\ 0.17 & 0.83 \end{bmatrix}$   $e^{Q*10} = \begin{bmatrix} 0.66 & 0.33 \\ 2.0.66 & 0.33 \end{bmatrix}$

• S2 -> S1 after  $t=0.1$ 

• S2 -> S2 after t=10

# Let's calculate likelihoods

$$
\mathbf{Q} = \begin{bmatrix} -1 & 1 \\ 2 & -2 \end{bmatrix} \qquad e^{Q \times 10} = \begin{bmatrix} 0.66 & 0.33 \\ 0.66 & 0.33 \end{bmatrix}
$$

![](_page_10_Figure_2.jpeg)

## Inference: estimating tree likelihood

![](_page_11_Figure_1.jpeg)

#### genetic Infere Likelihood-Based Phylogenetic Inference Likelihood-Based Phylogenetic Inference

of DNA sequence John P. Huelsenbeck (IC Rorkolov)  $\ddot{\phantom{1}}$ (UC Berkeley)

 $\ddot{\phantom{0}}$ 

```
#NEXUS
begin data;
begin data;
     dimensions ntax=5 nchar=895;
     format gap=- datatype=dna;
Human AAGCTTCACCGGCGCAGTCATTCTCATAATCGCCCACGGACTT.....AACCCAAACAACCCAGCTCTCCCTAAGCTT
     matrix
     Human                 AAGCTTCACCGGCGCAGTCATTCTCATAATCGCCCACGGACTT.....AACCCAAACAACCCAGCTCTCCCTAAGCTT
     Chimpanzee AAGCTTCACCGGCGCAATTATCCTCATAATCGCCCACGGACTT . . . . . AACCCAAACAACCCAGCTCTCCCTAAGCTT
     Gorilla AAGCTTCACCGGCGCAGTTGTTCTTATAATTGCCCACGGACTT.....AACCCAAACAATTCAACTCTCCCTAAGCTT
     Orangutan AAGCTTCACCGGCGCAACCACCCTCATGATTGCCCATGGACTC.....CACCCAGACACTACAACTCTCACTAAGCTT
     Gibbon AAGCTTTACAGGTGCAACCGTCCTCATAATCGCCCACGGACTA.....AACCCAAACGCTAGAACTCTCCCTAAGCTT
     Chimpanzee AAGCTTCACCGGCGCAATTATCCTCATAATCGCCCACGGACTT.....AACCCAAACAACCCAGCTCTCCCTAAGCTT
     ;
end;
```
![](_page_12_Figure_3.jpeg)

 $\sim$  0  $\sim$  0  $\sim$ 

<sup>+</sup> G G A <sup>I</sup>Calculate likelihood for each site

> $\blacksquare$ Gallager, R. G. 1962. Low-density parity-check codes. In the  $V_1 \setminus V_2$  $\begin{array}{ccc} \n\bullet & \bullet & \bullet & \bullet \n\end{array}$

Pr

A  $A<sub>l</sub>$ 

 $\mathsf{v}_1$ 

A

2. The likelihood of the entire DNA sequence is

the product of the likelihoods for each site

ມຫຼື of the⁄ log likelind  $G \qquad G \qquad A$  $v_3$  A  $v_2$  = Pr 3. Or the sum of the log likelihoods for each site

v<sub>2</sub>

=

*<sup>A</sup> pAA*(*v*1) *pAA*(*v*2) *pAG*(*v*3) *pAG*(*v*4)  $\pi_A \times p_{AA}(v_1) \times p_{AA}(v_2) \times p_{AG}(v_3) \times p_{AG}(v_4)$ 

A

 $\pi$ . G B  $\alpha$ 0 0 1 0 0 0 1 0 1 0 0 0 *i*  $\pi_i$  — Stationary frequencies

### Felsenstein's coding data at tips

![](_page_13_Figure_1.jpeg)

![](_page_14_Figure_1.jpeg)

![](_page_15_Figure_1.jpeg)

 $0.66$   $0.34$ Right br.  $e^{Q*2} = \begin{bmatrix} 0.66 & 0.34 \\ 0.66 & 0.34 \end{bmatrix}$  $0.66$   $0.34$ Pr(N1 at **red**)= 0.34\*0.34=0.12

0.66 0.34

![](_page_16_Figure_1.jpeg)

**Node**

![](_page_17_Figure_1.jpeg)

**At state 1** Left br.  $e^{Q*8} = \begin{bmatrix} 0.66 & 0.33 \\ 0.66 & 0.33 \end{bmatrix}$ 0.66 0.33 Right br.  $e^{Q*6} = \begin{bmatrix} 0.66 & 0.33 \\ 0.66 & 0.33 \end{bmatrix}$ 0.66 0.33  $\left( 2\right)$ 

Pr(N2 at **black**)=0.66\*(0.66\*0.12+0.33\*0.12)=0.08

**At state 2** Left br.  $e^{Q*B} = \begin{bmatrix} 0.66 & 0.33 \\ 0.66 & 0.33 \end{bmatrix}$ 0.66 0.33 Right br.  $e^{Q*6} = \begin{bmatrix} 0.66 & 0.33 \\ 0.66 & 0.33 \end{bmatrix}$  $0.66$   $0.33$ 

Pr(N2 at **red**)=0.66\*(0.66\*0.12+0.33\*0.12)=0.04

![](_page_18_Figure_1.jpeg)

![](_page_19_Figure_1.jpeg)

**Node** 3Left br.  $e^{Q*2} = \begin{bmatrix} 0.66 & 0.34 \\ 0.66 & 0.34 \end{bmatrix}$ 0.66 0.34 Right br.  $e^{Q*10} = \begin{bmatrix} 0.66 & 0.33 \\ 0.66 & 0.33 \end{bmatrix}$ 0.66 0.33  $Pr(N_3$  at **black**) =

(0.08\*0.66+0.04\*0.34)\*0.33=0.02

 $Pr(N_3$  at **red**)= (0.08\*0.66+0.04\*0.34)\*0.33=0.02

![](_page_20_Figure_1.jpeg)

## Maximum Likelihood

Find those values of the following parameters that maximize the likelihood function:

![](_page_21_Figure_2.jpeg)

![](_page_21_Figure_3.jpeg)

Topology and branch lengths

Rates of the rate matrix Initial vector at the root of tree

# Gradient – ascent algorithm to find a maximum of the likelihood function

- 1. Start with some initial values
- 2. Calculate the slope near the neighborhood of the initial values
- 3. Move along the direction of steepest ascent
- 4. Maximum is achieved when the slope is zero

![](_page_22_Figure_5.jpeg)

#### Models of DNA evolution

• GTR (Generalised time-reversible model) model (Tavaré 1986) 10 parameters

$$
Q = \begin{pmatrix} -(\alpha\pi_G + \beta\pi_C + \gamma\pi_T) & \alpha\pi_G & \beta\pi_C & \gamma\pi_T \\ \alpha\pi_A & -(\alpha\pi_A + \delta\pi_C + \epsilon\pi_T) & \delta\pi_C & \epsilon\pi_T \\ \beta\pi_A & \delta\pi_G & -(\beta\pi_A + \delta\pi_G + \eta\pi_T) & \eta\pi_T \\ \gamma\pi_A & \epsilon\pi_G & \eta\pi_C & -(\gamma\pi_A + \epsilon\pi_G + \eta\pi_C) \end{pmatrix}
$$

 $\pi_A \neq \pi_G \neq \pi_C \neq \pi_T$ 

## Ancestral state reconstruction

![](_page_24_Figure_1.jpeg)

## Note the units for the branch length

- ML trees are not ultrametric
- The branch length indicates the the expected number of changes per site/state over time

![](_page_25_Figure_3.jpeg)

![](_page_25_Figure_4.jpeg)

#### Units are the expected number of changes Units are the time

## Summary

- We have derived a discrete state Markov model from Binomial distribution
- Discrete state Markov model is the core of almost all phylogenetic approaches that use different type of data (morphology, DNA, proteins, etc.)
- We learnt how infer parameters of Markov model using Felsentein's pruning algorithm

• Equilibrium frequencies

• Time-reversibility

• Time-homogeneous vs. time-inhomogeneous

- Equilibrium frequencies
- Markov chain is at equilibrium (= stationary distribution, =invariant distribution) when its probabilities remain the same over time

$$
Q = \begin{bmatrix} -1 & 1 \\ 2 & -2 \end{bmatrix}
$$

- Equilibrium frequencies
- Markov chain is at equilibrium (= stationary distribution, =invariant distribution) when its probabilities remain the same over time

$$
e^{Q*0.1} = \begin{bmatrix} 0.91 & 0.09 \\ 0.17 & 0.83 \end{bmatrix}
$$
  
\n
$$
e^{Q*10} = \begin{bmatrix} 0.66 & 0.33 \\ 0.66 & 0.33 \end{bmatrix}
$$
  
\n
$$
e^{Q*20} = \begin{bmatrix} 0.66 & 0.33 \\ 0.66 & 0.33 \end{bmatrix}
$$

![](_page_29_Figure_4.jpeg)

- Equilibrium frequencies
- Markov chain is at equilibrium (= stationary distribution, =invariant distribution) when its probabilities remain the same over time

**Initial vector is not at equilibrium**

$$
\boldsymbol{\pi} = \begin{pmatrix} 1 & 1 \\ 2 & 2 \end{pmatrix} \quad \boldsymbol{Q} = \begin{bmatrix} -1 & 1 \\ 2 & -2 \end{bmatrix}
$$

$$
e^{Q \ast 0.1} = \begin{bmatrix} 0.91 & 0.09 \\ 0.17 & 0.83 \end{bmatrix}
$$

$$
\pi e^{Q*0.1} = (0.54, 0.46)
$$

- Equilibrium frequencies
- Markov chain is at equilibrium (= stationary distribution, =invariant distribution) when its probabilities remain the same over time

**Initial vector is at equilibrium**

![](_page_31_Figure_4.jpeg)

![](_page_31_Figure_5.jpeg)

![](_page_31_Figure_6.jpeg)

 $(0.66, 0.33) * e^{Q*0.1} = (0.66, 0.33)$  $\pi$ 

## Time-reversibility

$$
\mathbf{Q} = \begin{bmatrix} -\alpha & \alpha \\ \beta & -\beta \end{bmatrix} \qquad \pi = (\pi_1, \pi_2)
$$

Markov model is time-reversible if 
$$
\pi_1 \alpha = \pi_2 \beta
$$

# Why time-reversibility and equilibrium frequencies are important

- All models of the GTR family are time-reversible and have initial vector at equilibrium
	- They allow to express branch lengths in the expected number of changes per site/state per unit of time
	- They allow working with unrooted trees when calculating likelihood as the likelihood is the same irrespective the placement of the root. Rooted trees require additional parameters.

$$
\begin{array}{c|cc}\n\bullet \\
\bullet \\
\bullet \\
\bullet\n\end{array}
$$

#### Time-homogeneous vs. time-inhomogeneous

![](_page_34_Figure_1.jpeg)

Time homogeneous Markov model means that *Q* is constant (=same rates) over time

# Non-time-homogeneous and non-stationary models

Syst. Biol. 51(1):32-43, 2002

#### Inferring the Root of a Phylogenetic Tree

JOHN P. HUELSENBECK, JONATHAN P. BOLLBACK, AND AMY M. LEVINE

Department of Biology, University of Rochester, Rochester, New York 14627, USA; E-mail: johnh@brahms.biology.rochester.ed u

Abstract.—Phylogenetic trees can be rooted by a number of criteria. Here, we introduce a Bayesian method for inferring the root of a phylogenetic tree by using one of several criteria: the outgroup, molecular clock, and nonreversible model of DNA substitution. We perform simulation analyses to examine the relative ability of these three criteria to correctly identify the root of the tree. The outgroup and molecular clock criteria were best able to identify the root of the tree, whereas the nonreversible model was able to identify the root only when the substitution process was highly nonreversible. We also examined the performance of the criteria for a tree of four species for which the topology and root position are well supported. Results of the analyses of these data are consistent with the simulation results. [Bayesian estimation; hierarchical Bayes; nonreversible models; outgroup; rooting.]

Sust. Biol. 61(6):927-940. 2012  $\mathcal O$  The Author(s) 2012. Published by Oxford University Press, on behalf of the Society of Systematic Biologists. All rights reserved. For Permissions, please email: journals.permissions@oup.com DOI:10.1093/sysbio/sys046 Advance Access publication on April 16, 2012

#### Fitting Nonstationary General-Time-Reversible Models to Obtain Edge-Lengths and Frequencies for the Barry-Hartigan Model

LIWEN  $ZOU<sup>1</sup>$ , EDWARD SUSKO<sup>2,\*</sup>, CHRIS FIELD<sup>2</sup>, AND ANDREW J. ROGER<sup>3</sup>

<sup>1</sup> Bioinformatics Research Center, Department of Genetics, North Carolina State University; <sup>2</sup> Centre for Comparative Genomics and Evolutionary Bioinformatics. Department of Mathematics and Statistics: and <sup>3</sup>Centre for Comparative Genomics and Evolutionary Bioinformatics. Department of Biochemistry and Molecular Biology, Dalhousie University, Nova Scotia, Canada B3H 3J5; \*Correspondence to be sent to: Department of Mathematics and Statistics, Dalhousie University, Halifax, Nova Scotia, Canada B3H 3J5; E-mail: susko@mathstat.dal.ca

> Received 6 November 2011; reviews returned 20 January 2012; accepted 28 March 2012 Associate Editor: Peter Foster

IQ-TREE 2: New models and efficient methods for phylogenetic inference in the genomic era https://www.biorxiv.org/content/early/2019/11/21/849372.full.pdf

![](_page_36_Picture_0.jpeg)

### The workflow for phylogenetic reconstruction

![](_page_37_Picture_0.jpeg)

![](_page_37_Picture_1.jpeg)

![](_page_37_Picture_2.jpeg)

## The workflow for tree reconstruction using molecules

![](_page_38_Picture_1.jpeg)

## Quick Demo

• Phylogeny of dung beetle genus *Helictopleurus* using COI

![](_page_39_Picture_2.jpeg)